## **Inhaltsverzeichnis**

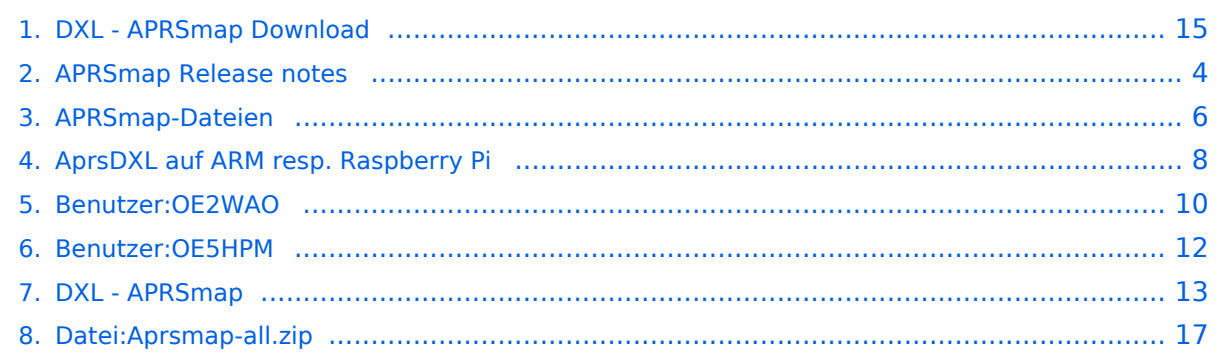

### **DXL - APRSmap Download**

[Versionsgeschichte interaktiv durchsuchen](https://wiki.oevsv.at) [VisuellWikitext](https://wiki.oevsv.at)

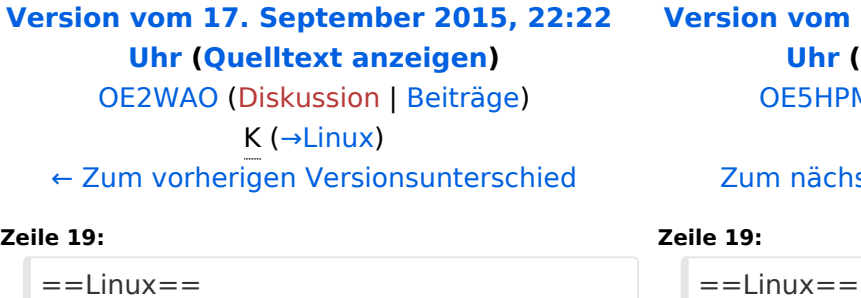

\* [http://oe5dxl.ampr.at Download im HAMNET] mit aktuellen Updates ''(HAMNET-Verbindung erforderlich - HAMNET connection required)''

\* [**[Datei**:dxlAPRS\_x86-**046f8ca**.**zip]**] - Build **12.9.2014 +**

[OE5HPM](#page-11-0) [\(Diskussion](https://wiki.oevsv.at/w/index.php?title=Benutzer_Diskussion:OE5HPM&action=view) | [Beiträge\)](https://wiki.oevsv.at/wiki/Spezial:Beitr%C3%A4ge/OE5HPM) [\(→Linux\)](#page-15-0) [Zum nächsten Versionsunterschied →](#page-14-0)

**[Version vom 30. September 2015, 19:37](#page-14-0)  [Uhr](#page-14-0) [\(Quelltext anzeigen](#page-14-0))**

\* [http://oe5dxl.ampr.at Download im HAMNET] mit aktuellen Updates ''(HAMNET-Verbindung erforderlich - HAMNET connection required)'' \* [**http**:**//dxlaprs.hamspirit.at/**dxlAPRS\_x 86-**current**.**tgz** ] - **aktuellster Daily** Build **Stand für Linux/x86**

==ARM - Raspberry Pi==  $=$ ARM - Raspberry Pi==

**−**

### Version vom 30. September 2015, 19:37 Uhr

D: Die Software gibt es je in einer Linux- und einer Windowsversion, sowie den Sourcecode zum selbst compilieren.

Dabei benötigt APRSmap keine Installationroutine. Die Dateien im Archiv müssen lediglich entpackt und lokal gespeichert werden.

*E: The software is available for OS like WINDOWS, LINUX and systems based on ARM structures like raspberry pi.*

*There is no installation routine. Just download the archive and save the files localy on your hard disc or removable drive.*

#### Inhaltsverzeichnis

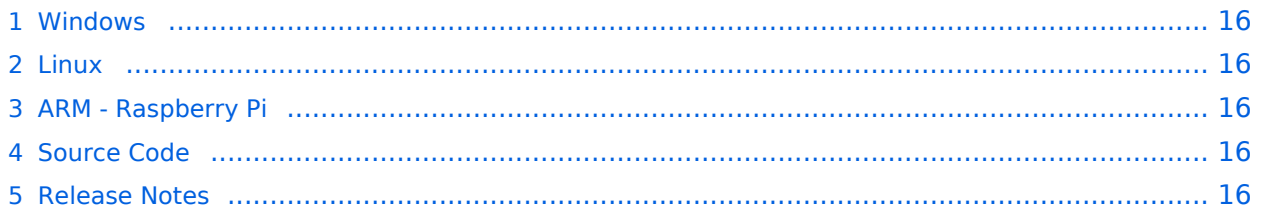

D: Vorzugsweise werden die Dateien lokal in das /PROGRAMME Verzeichnis in den Unterordner /APRSMAP (muss selbst angelegt werden) entpackt.

*E: Preferably, the files are unpacked and stored locally in the /PROGRAM FILES directory in the subfolder /APRSMAP (must be created by yourself).*

- [>> APRSmap Download via Wiki <<](#page-16-0) (Detail Version [Datei:Aprsmap-all.zip](#page-16-0))
- [APRSmap Download via HAMNET](http://oe5dxl.ampr.at) mit aktuellen Updates *(HAMNET-Verbindung erforderlich HAMNET connection required)*

#### **Win32 Dateiliste**

Übersicht der [APRSmap-Dateien](#page-5-0) unter Win32 Betriebssystemen.

#### Linux

- [Download im HAMNET](http://oe5dxl.ampr.at) mit aktuellen Updates *(HAMNET-Verbindung erforderlich HAMNET connection required)*
- <sup>1</sup> [\[1\]](http://dxlaprs.hamspirit.at/dxlAPRS_x86-current.tgz)  aktuellster Daily Build Stand für Linux/x86

#### ARM - Raspberry Pi

[aprsDXL auf ARM resp. Raspberry Pi](#page-7-0)

#### Source Code

Die Sourcen vom dxlAPRS-Projekt sind auf Github veröffentlicht. Aus diesen kann derzeit für folgende Plattformen gebaut werden:

- $\bullet$ x86
- armv6 (Raspberry Pi)
- armv7 (bur am335x pp, Beaglebone, ...)

<https://github.com/oe5hpm/dxlAPRS>

#### Release Notes

[APRSmap Release notes](#page-3-0)

<span id="page-3-0"></span>[Versionsgeschichte interaktiv durchsuchen](https://wiki.oevsv.at) [VisuellWikitext](https://wiki.oevsv.at)

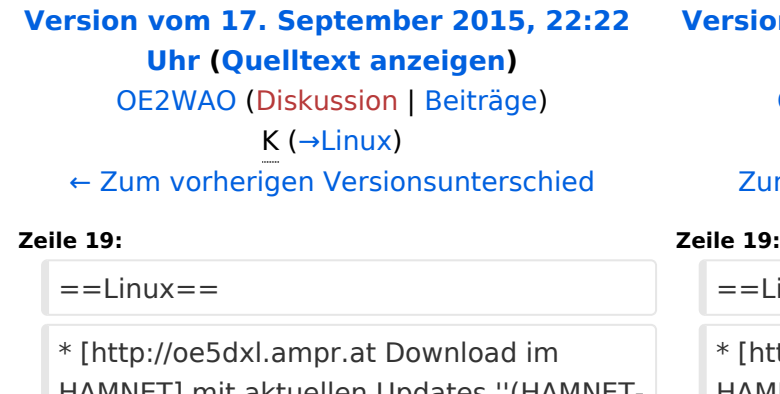

HAMNET] mit aktuellen Updates ''(HAMNET-Verbindung erforderlich - HAMNET connection required)''

\* [**[Datei**:dxlAPRS\_x86-**046f8ca**.**zip]**] - **Build 12.9.2014** +

**[Version vom 30. September 2015, 19:37](#page-14-0)  [Uhr](#page-14-0) [\(Quelltext anzeigen](#page-14-0))** [OE5HPM](#page-11-0) [\(Diskussion](https://wiki.oevsv.at/w/index.php?title=Benutzer_Diskussion:OE5HPM&action=view) | [Beiträge\)](https://wiki.oevsv.at/wiki/Spezial:Beitr%C3%A4ge/OE5HPM)

 $(\rightarrow$ Linux) [Zum nächsten Versionsunterschied →](#page-14-0)

 $=$ Linux $=$ [http://oe5dxl.ampr.at Download im HAMNET] mit aktuellen Updates ''(HAMNET-Verbindung erforderlich - HAMNET connection required)'' \* [**http**:**//dxlaprs.hamspirit.at/**dxlAPRS\_x 86-**current**.**tgz** ] - **aktuellster Daily** Build **Stand für Linux/x86**

==ARM - Raspberry Pi==  $=$ ARM - Raspberry Pi==

**−**

## Version vom 30. September 2015, 19:37 Uhr

D: Die Software gibt es je in einer Linux- und einer Windowsversion, sowie den Sourcecode zum selbst compilieren.

Dabei benötigt APRSmap keine Installationroutine. Die Dateien im Archiv müssen lediglich entpackt und lokal gespeichert werden.

*E: The software is available for OS like WINDOWS, LINUX and systems based on ARM structures like raspberry pi.*

*There is no installation routine. Just download the archive and save the files localy on your hard disc or removable drive.*

## Inhaltsverzeichnis 1 Windows [............................................................................................................................. 5](#page-4-1) 2 Linux [................................................................................................................................... 5](#page-4-0) 3 ARM - Raspberry Pi [............................................................................................................... 5](#page-4-2) 4 Source Code [........................................................................................................................ 5](#page-4-3) 5 Release Notes [...................................................................................................................... 5](#page-4-4)

<span id="page-4-1"></span>D: Vorzugsweise werden die Dateien lokal in das /PROGRAMME Verzeichnis in den Unterordner /APRSMAP (muss selbst angelegt werden) entpackt.

*E: Preferably, the files are unpacked and stored locally in the /PROGRAM FILES directory in the subfolder /APRSMAP (must be created by yourself).*

- [>> APRSmap Download via Wiki <<](#page-16-0) (Detail Version [Datei:Aprsmap-all.zip](#page-16-0))
- [APRSmap Download via HAMNET](http://oe5dxl.ampr.at) mit aktuellen Updates *(HAMNET-Verbindung erforderlich HAMNET connection required)*

#### **Win32 Dateiliste**

Übersicht der [APRSmap-Dateien](#page-5-0) unter Win32 Betriebssystemen.

#### <span id="page-4-0"></span>Linux

- [Download im HAMNET](http://oe5dxl.ampr.at) mit aktuellen Updates *(HAMNET-Verbindung erforderlich HAMNET connection required)*
- <sup>1</sup> [\[1\]](http://dxlaprs.hamspirit.at/dxlAPRS_x86-current.tgz)  aktuellster Daily Build Stand für Linux/x86

#### <span id="page-4-2"></span>ARM - Raspberry Pi

[aprsDXL auf ARM resp. Raspberry Pi](#page-7-0)

#### <span id="page-4-3"></span>Source Code

Die Sourcen vom dxlAPRS-Projekt sind auf Github veröffentlicht. Aus diesen kann derzeit für folgende Plattformen gebaut werden:

- $\bullet$ x86
- armv6 (Raspberry Pi)
- armv7 (bur am335x pp, Beaglebone, ...)

<https://github.com/oe5hpm/dxlAPRS>

#### <span id="page-4-4"></span>Release Notes

[APRSmap Release notes](#page-3-0)

<span id="page-5-0"></span>[Versionsgeschichte interaktiv durchsuchen](https://wiki.oevsv.at) [VisuellWikitext](https://wiki.oevsv.at)

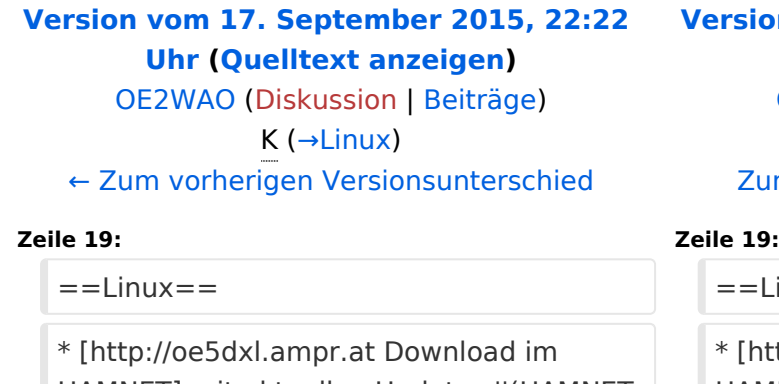

HAMNET] mit aktuellen Updates ''(HAMNET-Verbindung erforderlich - HAMNET connection required)''

\* [**[Datei**:dxlAPRS\_x86-**046f8ca**.**zip]**] - **Build 12.9.2014** +

**[Version vom 30. September 2015, 19:37](#page-14-0)  [Uhr](#page-14-0) [\(Quelltext anzeigen](#page-14-0))** [OE5HPM](#page-11-0) [\(Diskussion](https://wiki.oevsv.at/w/index.php?title=Benutzer_Diskussion:OE5HPM&action=view) | [Beiträge\)](https://wiki.oevsv.at/wiki/Spezial:Beitr%C3%A4ge/OE5HPM)

 $(\rightarrow$ Linux) [Zum nächsten Versionsunterschied →](#page-14-0)

 $=$ Linux $=$ \* [http://oe5dxl.ampr.at Download im HAMNET] mit aktuellen Updates ''(HAMNET-Verbindung erforderlich - HAMNET connection required)'' \* [**http**:**//dxlaprs.hamspirit.at/**dxlAPRS\_x 86-**current**.**tgz** ] - **aktuellster Daily** Build **Stand für Linux/x86**

==ARM - Raspberry Pi==  $=$ ARM - Raspberry Pi==

**−**

## Version vom 30. September 2015, 19:37 Uhr

D: Die Software gibt es je in einer Linux- und einer Windowsversion, sowie den Sourcecode zum selbst compilieren.

Dabei benötigt APRSmap keine Installationroutine. Die Dateien im Archiv müssen lediglich entpackt und lokal gespeichert werden.

*E: The software is available for OS like WINDOWS, LINUX and systems based on ARM structures like raspberry pi.*

*There is no installation routine. Just download the archive and save the files localy on your hard disc or removable drive.*

## Inhaltsverzeichnis 1 Windows [............................................................................................................................. 7](#page-6-1) 2 Linux [................................................................................................................................... 7](#page-6-0) 3 ARM - Raspberry Pi [............................................................................................................... 7](#page-6-2) 4 Source Code [........................................................................................................................ 7](#page-6-3) 5 Release Notes [...................................................................................................................... 7](#page-6-4)

<span id="page-6-1"></span>D: Vorzugsweise werden die Dateien lokal in das /PROGRAMME Verzeichnis in den Unterordner /APRSMAP (muss selbst angelegt werden) entpackt.

*E: Preferably, the files are unpacked and stored locally in the /PROGRAM FILES directory in the subfolder /APRSMAP (must be created by yourself).*

- [>> APRSmap Download via Wiki <<](#page-16-0) (Detail Version [Datei:Aprsmap-all.zip](#page-16-0))
- [APRSmap Download via HAMNET](http://oe5dxl.ampr.at) mit aktuellen Updates *(HAMNET-Verbindung erforderlich HAMNET connection required)*

#### **Win32 Dateiliste**

Übersicht der [APRSmap-Dateien](#page-5-0) unter Win32 Betriebssystemen.

#### <span id="page-6-0"></span>Linux

- [Download im HAMNET](http://oe5dxl.ampr.at) mit aktuellen Updates *(HAMNET-Verbindung erforderlich HAMNET connection required)*
- <sup>1</sup> [\[1\]](http://dxlaprs.hamspirit.at/dxlAPRS_x86-current.tgz)  aktuellster Daily Build Stand für Linux/x86

#### <span id="page-6-2"></span>ARM - Raspberry Pi

[aprsDXL auf ARM resp. Raspberry Pi](#page-7-0)

#### <span id="page-6-3"></span>Source Code

Die Sourcen vom dxlAPRS-Projekt sind auf Github veröffentlicht. Aus diesen kann derzeit für folgende Plattformen gebaut werden:

- $\bullet$ x86
- armv6 (Raspberry Pi)
- armv7 (bur am335x pp, Beaglebone, ...)

<https://github.com/oe5hpm/dxlAPRS>

#### <span id="page-6-4"></span>Release Notes

[APRSmap Release notes](#page-3-0)

<span id="page-7-0"></span>[Versionsgeschichte interaktiv durchsuchen](https://wiki.oevsv.at) [VisuellWikitext](https://wiki.oevsv.at)

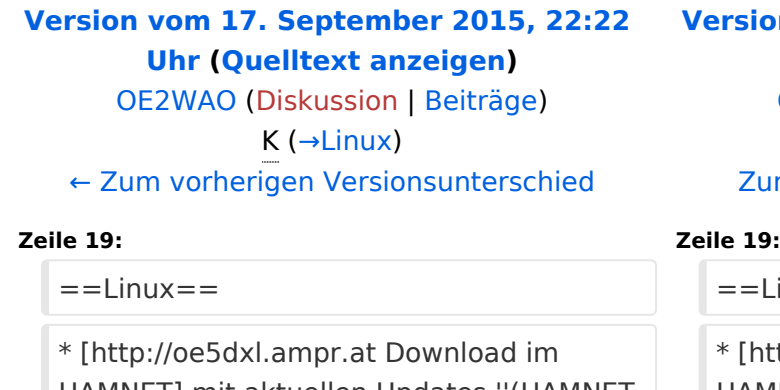

HAMNET] mit aktuellen Updates ''(HAMNET-Verbindung erforderlich - HAMNET connection required)''

\* [**[Datei**:dxlAPRS\_x86-**046f8ca**.**zip]**] - **Build 12.9.2014** +

**[Version vom 30. September 2015, 19:37](#page-14-0)  [Uhr](#page-14-0) [\(Quelltext anzeigen](#page-14-0))** [OE5HPM](#page-11-0) [\(Diskussion](https://wiki.oevsv.at/w/index.php?title=Benutzer_Diskussion:OE5HPM&action=view) | [Beiträge\)](https://wiki.oevsv.at/wiki/Spezial:Beitr%C3%A4ge/OE5HPM)

 $(\rightarrow$ Linux) [Zum nächsten Versionsunterschied →](#page-14-0)

 $=$ Linux $=$ \* [http://oe5dxl.ampr.at Download im HAMNET] mit aktuellen Updates ''(HAMNET-Verbindung erforderlich - HAMNET connection required)'' \* [**http**:**//dxlaprs.hamspirit.at/**dxlAPRS\_x 86-**current**.**tgz** ] - **aktuellster Daily** Build **Stand für Linux/x86**

==ARM - Raspberry Pi==  $=$ ARM - Raspberry Pi==

**−**

## Version vom 30. September 2015, 19:37 Uhr

D: Die Software gibt es je in einer Linux- und einer Windowsversion, sowie den Sourcecode zum selbst compilieren.

Dabei benötigt APRSmap keine Installationroutine. Die Dateien im Archiv müssen lediglich entpackt und lokal gespeichert werden.

*E: The software is available for OS like WINDOWS, LINUX and systems based on ARM structures like raspberry pi.*

*There is no installation routine. Just download the archive and save the files localy on your hard disc or removable drive.*

## Inhaltsverzeichnis 1 Windows [............................................................................................................................. 9](#page-8-1) 2 Linux [................................................................................................................................... 9](#page-8-0) 3 ARM - Raspberry Pi [............................................................................................................... 9](#page-8-2) 4 Source Code [........................................................................................................................ 9](#page-8-3) 5 Release Notes [...................................................................................................................... 9](#page-8-4)

<span id="page-8-1"></span>D: Vorzugsweise werden die Dateien lokal in das /PROGRAMME Verzeichnis in den Unterordner /APRSMAP (muss selbst angelegt werden) entpackt.

*E: Preferably, the files are unpacked and stored locally in the /PROGRAM FILES directory in the subfolder /APRSMAP (must be created by yourself).*

- [>> APRSmap Download via Wiki <<](#page-16-0) (Detail Version [Datei:Aprsmap-all.zip](#page-16-0))
- [APRSmap Download via HAMNET](http://oe5dxl.ampr.at) mit aktuellen Updates *(HAMNET-Verbindung erforderlich HAMNET connection required)*

#### **Win32 Dateiliste**

Übersicht der [APRSmap-Dateien](#page-5-0) unter Win32 Betriebssystemen.

#### <span id="page-8-0"></span>Linux

- [Download im HAMNET](http://oe5dxl.ampr.at) mit aktuellen Updates *(HAMNET-Verbindung erforderlich HAMNET connection required)*
- <sup>1</sup> [\[1\]](http://dxlaprs.hamspirit.at/dxlAPRS_x86-current.tgz)  aktuellster Daily Build Stand für Linux/x86

#### <span id="page-8-2"></span>ARM - Raspberry Pi

[aprsDXL auf ARM resp. Raspberry Pi](#page-7-0)

#### <span id="page-8-3"></span>Source Code

Die Sourcen vom dxlAPRS-Projekt sind auf Github veröffentlicht. Aus diesen kann derzeit für folgende Plattformen gebaut werden:

- $\bullet$ x86
- armv6 (Raspberry Pi)
- armv7 (bur am335x pp, Beaglebone, ...)

<https://github.com/oe5hpm/dxlAPRS>

#### <span id="page-8-4"></span>Release Notes

[APRSmap Release notes](#page-3-0)

<span id="page-9-0"></span>[Versionsgeschichte interaktiv durchsuchen](https://wiki.oevsv.at) [VisuellWikitext](https://wiki.oevsv.at)

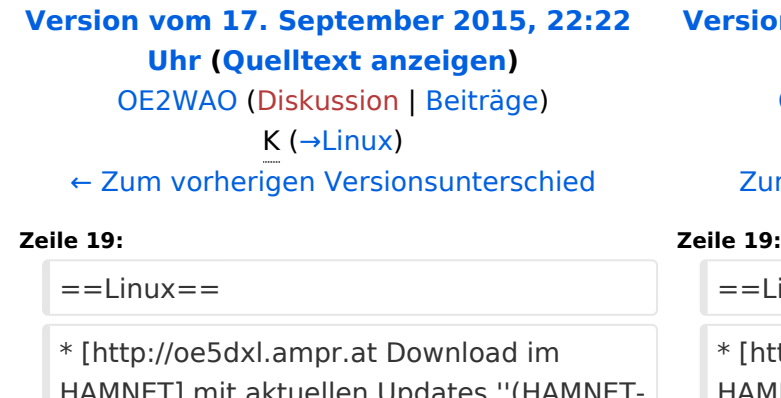

HAMNET] mit aktuellen Updates ''(HAMNET-Verbindung erforderlich - HAMNET connection required)''

\* [**[Datei**:dxlAPRS\_x86-**046f8ca**.**zip]**] - **Build 12.9.2014** +

**[Version vom 30. September 2015, 19:37](#page-14-0)  [Uhr](#page-14-0) [\(Quelltext anzeigen](#page-14-0))** [OE5HPM](#page-11-0) [\(Diskussion](https://wiki.oevsv.at/w/index.php?title=Benutzer_Diskussion:OE5HPM&action=view) | [Beiträge\)](https://wiki.oevsv.at/wiki/Spezial:Beitr%C3%A4ge/OE5HPM)

 $(\rightarrow$ Linux) [Zum nächsten Versionsunterschied →](#page-14-0)

 $=-\text{Linux} ==$ [http://oe5dxl.ampr.at Download im HAMNET] mit aktuellen Updates ''(HAMNET-Verbindung erforderlich - HAMNET connection required)'' \* [**http**:**//dxlaprs.hamspirit.at/**dxlAPRS\_x 86-**current**.**tgz** ] - **aktuellster Daily** Build **Stand für Linux/x86**

==ARM - Raspberry Pi==  $=$ ARM - Raspberry Pi==

**−**

## Version vom 30. September 2015, 19:37 Uhr

D: Die Software gibt es je in einer Linux- und einer Windowsversion, sowie den Sourcecode zum selbst compilieren.

Dabei benötigt APRSmap keine Installationroutine. Die Dateien im Archiv müssen lediglich entpackt und lokal gespeichert werden.

*E: The software is available for OS like WINDOWS, LINUX and systems based on ARM structures like raspberry pi.*

*There is no installation routine. Just download the archive and save the files localy on your hard disc or removable drive.*

## Inhaltsverzeichnis 1 Windows [........................................................................................................................... 11](#page-10-1) 2 Linux [................................................................................................................................ 11](#page-10-0) 3 ARM - Raspberry Pi [............................................................................................................. 11](#page-10-2) 4 Source Code [...................................................................................................................... 11](#page-10-3) 5 Release Notes [.................................................................................................................... 11](#page-10-4)

<span id="page-10-1"></span>D: Vorzugsweise werden die Dateien lokal in das /PROGRAMME Verzeichnis in den Unterordner /APRSMAP (muss selbst angelegt werden) entpackt.

*E: Preferably, the files are unpacked and stored locally in the /PROGRAM FILES directory in the subfolder /APRSMAP (must be created by yourself).*

- [>> APRSmap Download via Wiki <<](#page-16-0) (Detail Version [Datei:Aprsmap-all.zip](#page-16-0))
- [APRSmap Download via HAMNET](http://oe5dxl.ampr.at) mit aktuellen Updates *(HAMNET-Verbindung erforderlich HAMNET connection required)*

#### **Win32 Dateiliste**

Übersicht der [APRSmap-Dateien](#page-5-0) unter Win32 Betriebssystemen.

#### <span id="page-10-0"></span>Linux

- [Download im HAMNET](http://oe5dxl.ampr.at) mit aktuellen Updates *(HAMNET-Verbindung erforderlich HAMNET connection required)*
- <sup>1</sup> [\[1\]](http://dxlaprs.hamspirit.at/dxlAPRS_x86-current.tgz)  aktuellster Daily Build Stand für Linux/x86

#### <span id="page-10-2"></span>ARM - Raspberry Pi

[aprsDXL auf ARM resp. Raspberry Pi](#page-7-0)

#### <span id="page-10-3"></span>Source Code

Die Sourcen vom dxlAPRS-Projekt sind auf Github veröffentlicht. Aus diesen kann derzeit für folgende Plattformen gebaut werden:

- $\bullet$ x86
- armv6 (Raspberry Pi)
- armv7 (bur am335x pp, Beaglebone, ...)

<https://github.com/oe5hpm/dxlAPRS>

#### <span id="page-10-4"></span>Release Notes

[APRSmap Release notes](#page-3-0)

## <span id="page-11-0"></span>**Fehler**

Eine Version dieser Unterschiedsanzeige (0) wurde nicht gefunden.

Dieser Fehler wird normalerweise von einem veralteten Link zur Versionsgeschichte einer Seite verursacht, die zwischenzeitlich gelöscht wurde. Einzelheiten sind im [Lösch-Logbuch](https://wiki.oevsv.at/w/index.php?title=Spezial:Logbuch/delete&page=Benutzer:OE5HPM) vorhanden.

<span id="page-12-0"></span>[Versionsgeschichte interaktiv durchsuchen](https://wiki.oevsv.at) [VisuellWikitext](https://wiki.oevsv.at)

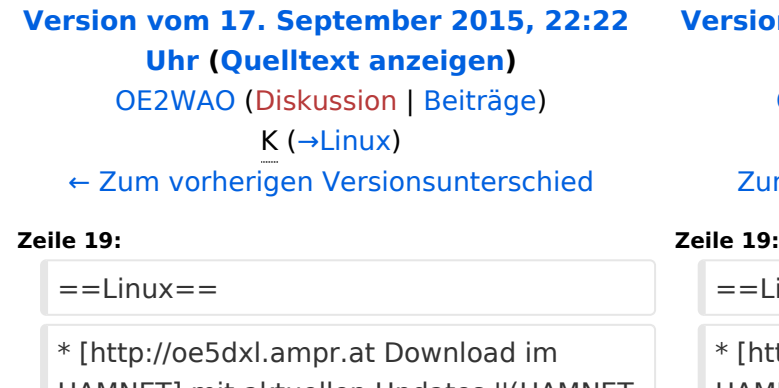

HAMNET] mit aktuellen Updates ''(HAMNET-Verbindung erforderlich - HAMNET connection required)''

\* [**[Datei**:dxlAPRS\_x86-**046f8ca**.**zip]**] - **Build 12.9.2014** +

**[Version vom 30. September 2015, 19:37](#page-14-0)  [Uhr](#page-14-0) [\(Quelltext anzeigen](#page-14-0))** [OE5HPM](#page-11-0) [\(Diskussion](https://wiki.oevsv.at/w/index.php?title=Benutzer_Diskussion:OE5HPM&action=view) | [Beiträge\)](https://wiki.oevsv.at/wiki/Spezial:Beitr%C3%A4ge/OE5HPM)

 $(\rightarrow$ Linux) [Zum nächsten Versionsunterschied →](#page-14-0)

 $=$ Linux $=$ \* [http://oe5dxl.ampr.at Download im HAMNET] mit aktuellen Updates ''(HAMNET-Verbindung erforderlich - HAMNET connection required)'' \* [**http**:**//dxlaprs.hamspirit.at/**dxlAPRS\_x 86-**current**.**tgz** ] - **aktuellster Daily** Build **Stand für Linux/x86**

==ARM - Raspberry Pi==  $=$ ARM - Raspberry Pi==

**−**

## Version vom 30. September 2015, 19:37 Uhr

D: Die Software gibt es je in einer Linux- und einer Windowsversion, sowie den Sourcecode zum selbst compilieren.

Dabei benötigt APRSmap keine Installationroutine. Die Dateien im Archiv müssen lediglich entpackt und lokal gespeichert werden.

*E: The software is available for OS like WINDOWS, LINUX and systems based on ARM structures like raspberry pi.*

*There is no installation routine. Just download the archive and save the files localy on your hard disc or removable drive.*

## Inhaltsverzeichnis 1 Windows [........................................................................................................................... 14](#page-13-1) 2 Linux [................................................................................................................................ 14](#page-13-0) 3 ARM - Raspberry Pi [............................................................................................................. 14](#page-13-2) 4 Source Code [...................................................................................................................... 14](#page-13-3) 5 Release Notes [.................................................................................................................... 14](#page-13-4)

<span id="page-13-1"></span>D: Vorzugsweise werden die Dateien lokal in das /PROGRAMME Verzeichnis in den Unterordner /APRSMAP (muss selbst angelegt werden) entpackt.

*E: Preferably, the files are unpacked and stored locally in the /PROGRAM FILES directory in the subfolder /APRSMAP (must be created by yourself).*

- [>> APRSmap Download via Wiki <<](#page-16-0) (Detail Version [Datei:Aprsmap-all.zip](#page-16-0))
- [APRSmap Download via HAMNET](http://oe5dxl.ampr.at) mit aktuellen Updates *(HAMNET-Verbindung erforderlich HAMNET connection required)*

#### **Win32 Dateiliste**

Übersicht der [APRSmap-Dateien](#page-5-0) unter Win32 Betriebssystemen.

#### <span id="page-13-0"></span>Linux

- [Download im HAMNET](http://oe5dxl.ampr.at) mit aktuellen Updates *(HAMNET-Verbindung erforderlich HAMNET connection required)*
- <sup>1</sup> [\[1\]](http://dxlaprs.hamspirit.at/dxlAPRS_x86-current.tgz)  aktuellster Daily Build Stand für Linux/x86

#### <span id="page-13-2"></span>ARM - Raspberry Pi

[aprsDXL auf ARM resp. Raspberry Pi](#page-7-0)

#### <span id="page-13-3"></span>Source Code

Die Sourcen vom dxlAPRS-Projekt sind auf Github veröffentlicht. Aus diesen kann derzeit für folgende Plattformen gebaut werden:

- $\bullet$ x86
- armv6 (Raspberry Pi)
- armv7 (bur am335x pp, Beaglebone, ...)

<https://github.com/oe5hpm/dxlAPRS>

#### <span id="page-13-4"></span>Release Notes

[APRSmap Release notes](#page-3-0)

<span id="page-14-0"></span>[Versionsgeschichte interaktiv durchsuchen](https://wiki.oevsv.at) [VisuellWikitext](https://wiki.oevsv.at)

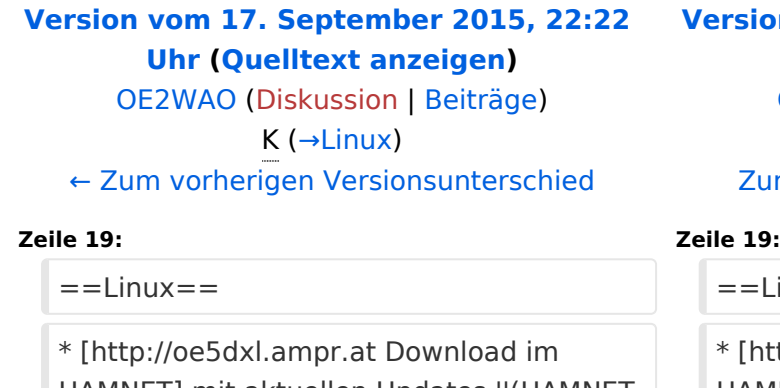

HAMNET] mit aktuellen Updates ''(HAMNET-Verbindung erforderlich - HAMNET connection required)''

\* [**[Datei**:dxlAPRS\_x86-**046f8ca**.**zip]**] - **Build 12.9.2014** +

**[Version vom 30. September 2015, 19:37](#page-14-0)  [Uhr](#page-14-0) [\(Quelltext anzeigen](#page-14-0))** [OE5HPM](#page-11-0) [\(Diskussion](https://wiki.oevsv.at/w/index.php?title=Benutzer_Diskussion:OE5HPM&action=view) | [Beiträge\)](https://wiki.oevsv.at/wiki/Spezial:Beitr%C3%A4ge/OE5HPM)

 $(\rightarrow$ Linux) [Zum nächsten Versionsunterschied →](#page-14-0)

 $=$ Linux $=$ \* [http://oe5dxl.ampr.at Download im HAMNET] mit aktuellen Updates ''(HAMNET-Verbindung erforderlich - HAMNET connection required)'' \* [**http**:**//dxlaprs.hamspirit.at/**dxlAPRS\_x 86-**current**.**tgz** ] - **aktuellster Daily** Build **Stand für Linux/x86**

==ARM - Raspberry Pi==  $=$ ARM - Raspberry Pi==

**−**

## Version vom 30. September 2015, 19:37 Uhr

D: Die Software gibt es je in einer Linux- und einer Windowsversion, sowie den Sourcecode zum selbst compilieren.

Dabei benötigt APRSmap keine Installationroutine. Die Dateien im Archiv müssen lediglich entpackt und lokal gespeichert werden.

*E: The software is available for OS like WINDOWS, LINUX and systems based on ARM structures like raspberry pi.*

*There is no installation routine. Just download the archive and save the files localy on your hard disc or removable drive.*

## Inhaltsverzeichnis 1 Windows [........................................................................................................................... 16](#page-15-1) 2 Linux [................................................................................................................................ 16](#page-15-0) 3 ARM - Raspberry Pi [............................................................................................................. 16](#page-15-2) 4 Source Code [...................................................................................................................... 16](#page-15-3) 5 Release Notes [.................................................................................................................... 16](#page-15-4)

<span id="page-15-1"></span>D: Vorzugsweise werden die Dateien lokal in das /PROGRAMME Verzeichnis in den Unterordner /APRSMAP (muss selbst angelegt werden) entpackt.

*E: Preferably, the files are unpacked and stored locally in the /PROGRAM FILES directory in the subfolder /APRSMAP (must be created by yourself).*

- [>> APRSmap Download via Wiki <<](#page-16-0) (Detail Version [Datei:Aprsmap-all.zip](#page-16-0))
- [APRSmap Download via HAMNET](http://oe5dxl.ampr.at) mit aktuellen Updates *(HAMNET-Verbindung erforderlich HAMNET connection required)*

#### **Win32 Dateiliste**

Übersicht der [APRSmap-Dateien](#page-5-0) unter Win32 Betriebssystemen.

#### <span id="page-15-0"></span>Linux

- [Download im HAMNET](http://oe5dxl.ampr.at) mit aktuellen Updates *(HAMNET-Verbindung erforderlich HAMNET connection required)*
- <sup>1</sup> [\[1\]](http://dxlaprs.hamspirit.at/dxlAPRS_x86-current.tgz)  aktuellster Daily Build Stand für Linux/x86

#### <span id="page-15-2"></span>ARM - Raspberry Pi

[aprsDXL auf ARM resp. Raspberry Pi](#page-7-0)

#### <span id="page-15-3"></span>Source Code

Die Sourcen vom dxlAPRS-Projekt sind auf Github veröffentlicht. Aus diesen kann derzeit für folgende Plattformen gebaut werden:

- $\bullet$ x86
- armv6 (Raspberry Pi)
- armv7 (bur am335x pp, Beaglebone, ...)

<https://github.com/oe5hpm/dxlAPRS>

#### <span id="page-15-4"></span>Release Notes

[APRSmap Release notes](#page-3-0)

<span id="page-16-0"></span>[Versionsgeschichte interaktiv durchsuchen](https://wiki.oevsv.at) [VisuellWikitext](https://wiki.oevsv.at)

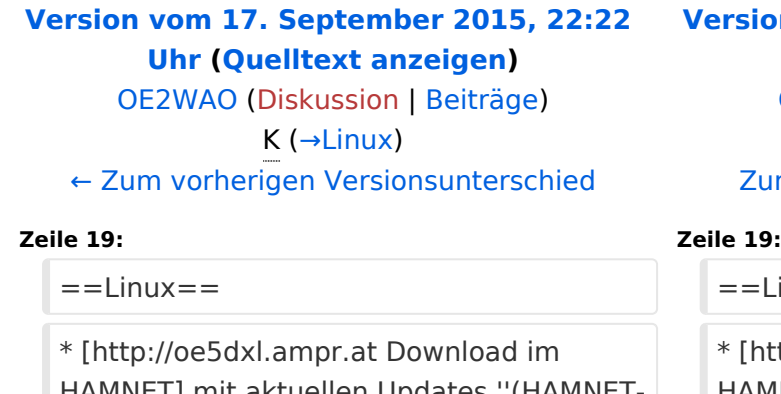

HAMNET] mit aktuellen Updates ''(HAMNET-Verbindung erforderlich - HAMNET connection required)''

\* [**[Datei**:dxlAPRS\_x86-**046f8ca**.**zip]**] - **Build 12.9.2014** +

**[Version vom 30. September 2015, 19:37](#page-14-0)  [Uhr](#page-14-0) [\(Quelltext anzeigen](#page-14-0))** [OE5HPM](#page-11-0) [\(Diskussion](https://wiki.oevsv.at/w/index.php?title=Benutzer_Diskussion:OE5HPM&action=view) | [Beiträge\)](https://wiki.oevsv.at/wiki/Spezial:Beitr%C3%A4ge/OE5HPM)

 $(\rightarrow$ Linux) [Zum nächsten Versionsunterschied →](#page-14-0)

 $=-\text{Linux} ==$ [http://oe5dxl.ampr.at Download im HAMNET] mit aktuellen Updates ''(HAMNET-Verbindung erforderlich - HAMNET connection required)'' \* [**http**:**//dxlaprs.hamspirit.at/**dxlAPRS\_x 86-**current**.**tgz** ] - **aktuellster Daily** Build **Stand für Linux/x86**

==ARM - Raspberry Pi==  $=$ ARM - Raspberry Pi==

**−**

## Version vom 30. September 2015, 19:37 Uhr

D: Die Software gibt es je in einer Linux- und einer Windowsversion, sowie den Sourcecode zum selbst compilieren.

Dabei benötigt APRSmap keine Installationroutine. Die Dateien im Archiv müssen lediglich entpackt und lokal gespeichert werden.

*E: The software is available for OS like WINDOWS, LINUX and systems based on ARM structures like raspberry pi.*

*There is no installation routine. Just download the archive and save the files localy on your hard disc or removable drive.*

## Inhaltsverzeichnis 1 Windows [........................................................................................................................... 18](#page-17-1) 2 Linux [................................................................................................................................ 18](#page-17-0) 3 ARM - Raspberry Pi [............................................................................................................. 18](#page-17-2) 4 Source Code [...................................................................................................................... 18](#page-17-3) 5 Release Notes [.................................................................................................................... 18](#page-17-4)

<span id="page-17-1"></span>D: Vorzugsweise werden die Dateien lokal in das /PROGRAMME Verzeichnis in den Unterordner /APRSMAP (muss selbst angelegt werden) entpackt.

*E: Preferably, the files are unpacked and stored locally in the /PROGRAM FILES directory in the subfolder /APRSMAP (must be created by yourself).*

- [>> APRSmap Download via Wiki <<](#page-16-0) (Detail Version [Datei:Aprsmap-all.zip](#page-16-0))
- [APRSmap Download via HAMNET](http://oe5dxl.ampr.at) mit aktuellen Updates *(HAMNET-Verbindung erforderlich HAMNET connection required)*

#### **Win32 Dateiliste**

Übersicht der [APRSmap-Dateien](#page-5-0) unter Win32 Betriebssystemen.

#### <span id="page-17-0"></span>Linux

- [Download im HAMNET](http://oe5dxl.ampr.at) mit aktuellen Updates *(HAMNET-Verbindung erforderlich HAMNET connection required)*
- <sup>1</sup> [\[1\]](http://dxlaprs.hamspirit.at/dxlAPRS_x86-current.tgz)  aktuellster Daily Build Stand für Linux/x86

#### <span id="page-17-2"></span>ARM - Raspberry Pi

[aprsDXL auf ARM resp. Raspberry Pi](#page-7-0)

#### <span id="page-17-3"></span>Source Code

Die Sourcen vom dxlAPRS-Projekt sind auf Github veröffentlicht. Aus diesen kann derzeit für folgende Plattformen gebaut werden:

- $\bullet$ x86
- armv6 (Raspberry Pi)
- armv7 (bur am335x pp, Beaglebone, ...)

<https://github.com/oe5hpm/dxlAPRS>

#### <span id="page-17-4"></span>Release Notes

[APRSmap Release notes](#page-3-0)

#### [<< Zurück zur DXL-APRSmap Übersicht](#page-12-0)

#### Dateiversionen

Klicken Sie auf einen Zeitpunkt, um diese Version zu laden.

(neueste | älteste) Zeige (jüngere 10 | ältere 10) (10 | 20 | 50 | 100 | 250 | 500)

# **BlueSpice4**

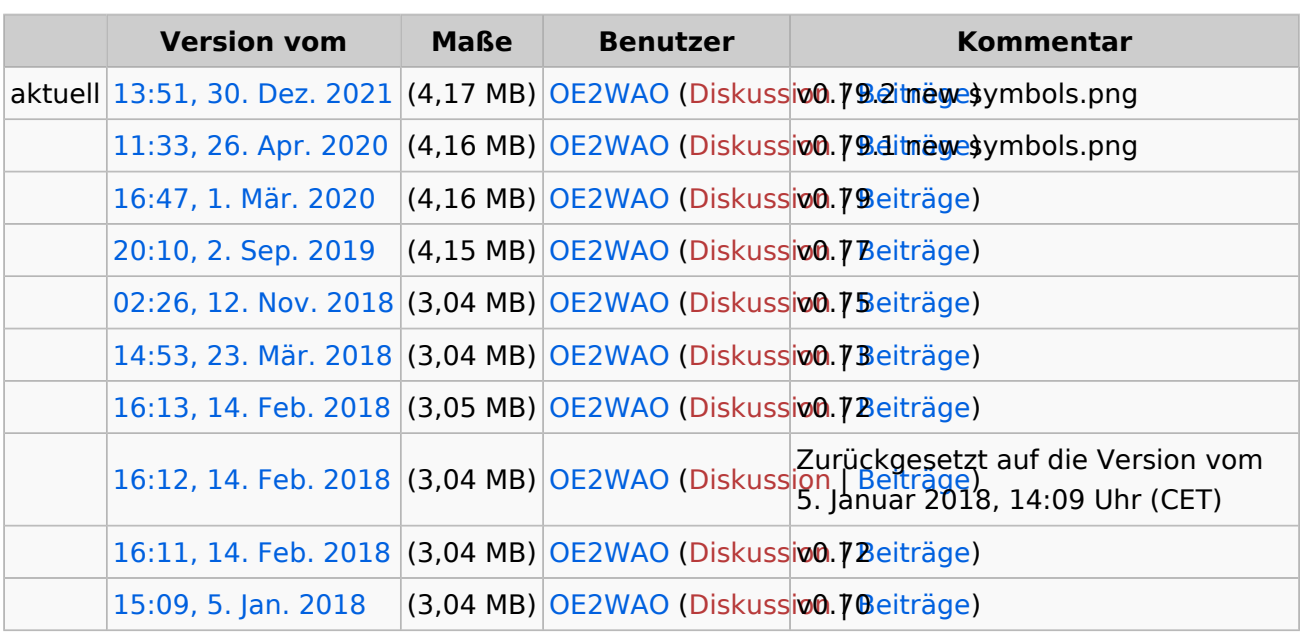

(neueste | älteste) Zeige (jüngere 10 | ältere 10) (10 | 20 | 50 | 100 | 250 | 500)

Sie können diese Datei nicht überschreiben.

#### Dateiverwendung

Die folgende Seite verwendet diese Datei:

[DXL - APRSmap Download](#page-14-0)